**MANAGEMENT V INFORMAČNÍ SPOLEČNOSTI**  $e$  GRADA

# **Self Service Business Intelligence**

**Jak si vytvořit vlastní analytické, plánovací a reportingové aplikace**

> Jan Pour, Miloš Maryška, Iva Stanovská, Zuzana Šedivá

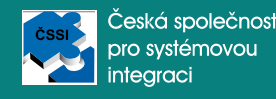

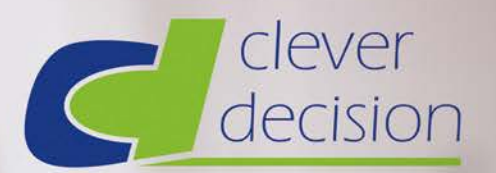

Máte zájem dozvědět se více o našich produktech a službách?

Případně byste se rádi stali členy našeho teamu?

Kontaktuite nás, rádi se Vám budeme věnovat.

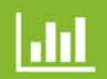

## **Business** Intelligence

Jsme odborníci na tvorbu efektivní a hodnotné business intelligence.

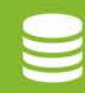

## Data warehousing

Návrh data warehouse. ieho tvorba a provoz jsou pro nás rutina.

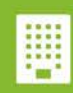

## Enterprise aplikace

Dokážeme spojit nekompatibilní světy do jediného kompatibilního řešení.

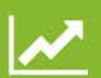

## Plánování

Máme kompletní řešení pro Vaše plánování a jsme připravení Vám poskytnout naše know-how.

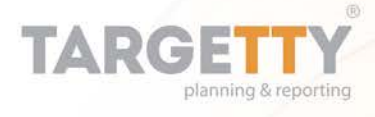

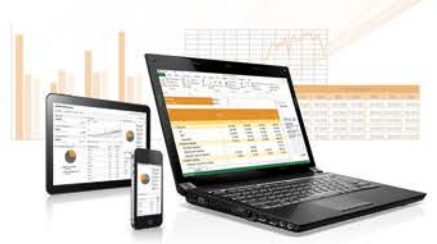

## PLÁNOVÁNÍ **JAKO KREATIVNÍ ČINNOST**

Zjednodušte si plánování, mějte detailní informaci o plnění, využijte potenciál týmu.

## www.cleverdecision.com

*Našemu kamarádovi Honzovi*

#### **Upozornění pro čtenáře a uživatele této knihy**

Všechna práva vyhrazena. Žádná část této tištěné či elektronické knihy nesmí být reprodukována a šířena v papírové, elektronické či jiné podobě bez předchozího písemného souhlasu nakladatele. Neoprávněné užití této knihy bude **trestně stíháno***.*

**Doc. Ing. Jan Pour, CSc. Doc. Ing. Miloš Maryška, PhD. Ing. Iva Stanovská Ing. Zuzana Šedivá, Ph.D.**

## **Self Service Business Intelligence**

Jak si vytvořit vlastní analytické, plánovací a reportingové aplikace

Vydala Grada Publishing, a.s. U Průhonu 22, 170 00 Praha 7 tel.: +420 234 264 401, fax: +420 234 264 400 www.grada.cz jako svou 6828. publikaci

## **Odborní recenzenti:**

Ing. Michal Valenta, Ph.D. Ing. Vladislav Štefaňák

Odpovědný redaktor Petr Somogyi Grafická úprava a sazba Milan Vokál Návrh a zpracování obálky Michal Němec Počet stran 352 První vydání, Praha 2018 Vytiskla Tiskárna v Ráji, s.r.o., Pardubice

© Grada Publishing, a.s., 2018

ISBN 978-80-271-0823-7 (ePub) ISBN 978-80-271-0816-9 (pdf) ISBN 978-80-271-0616-5 (print)

## **Obsah**

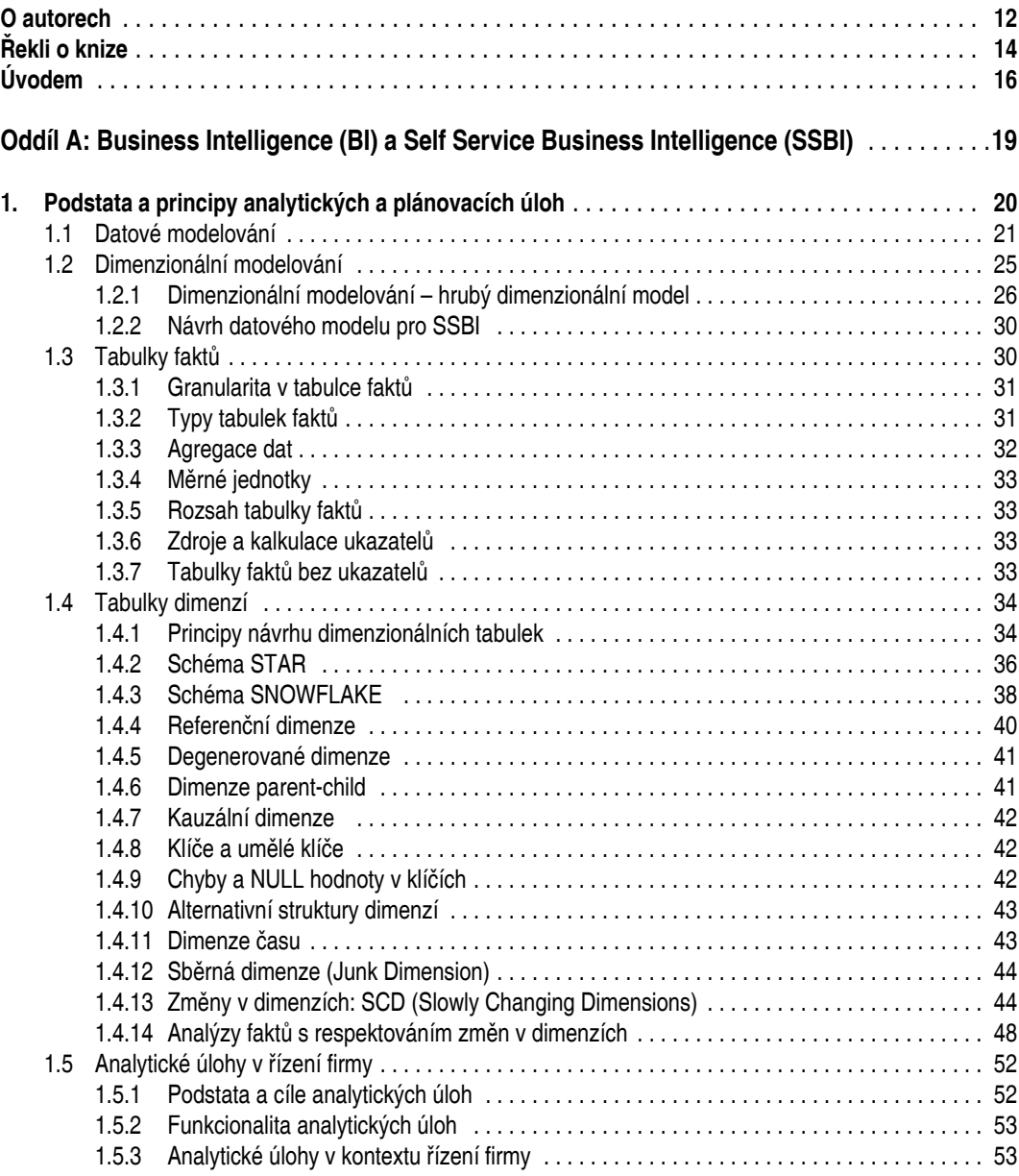

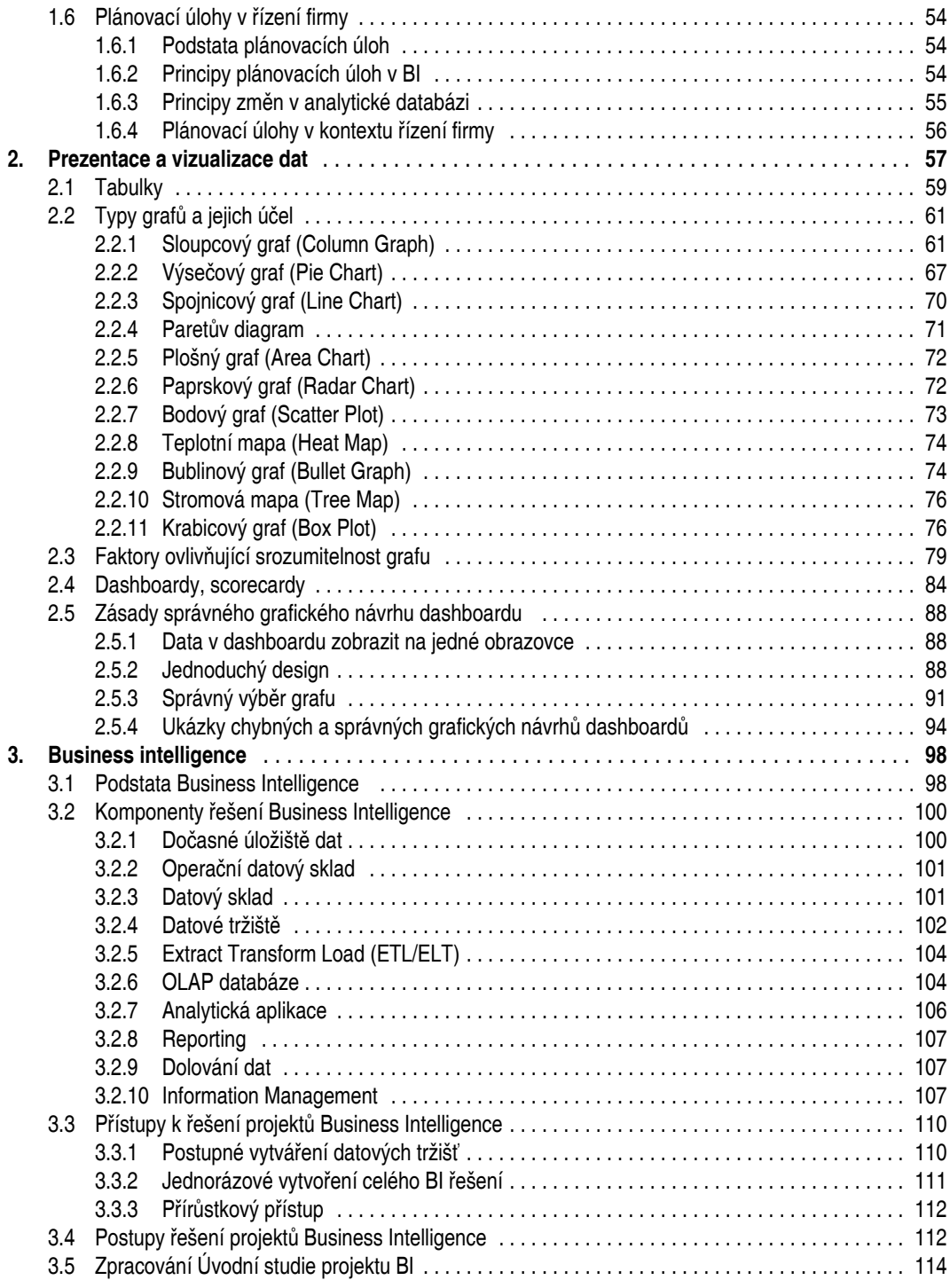

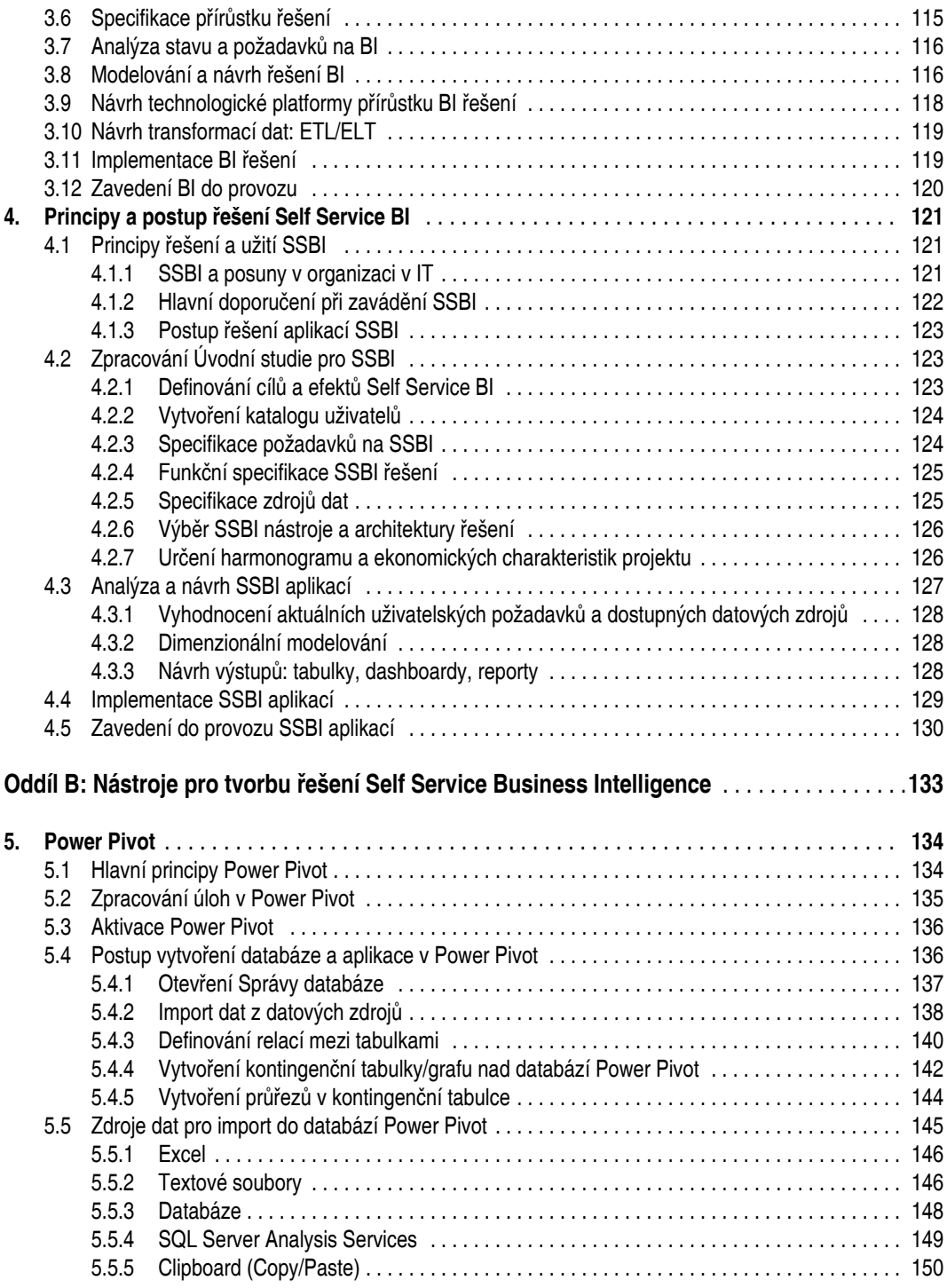

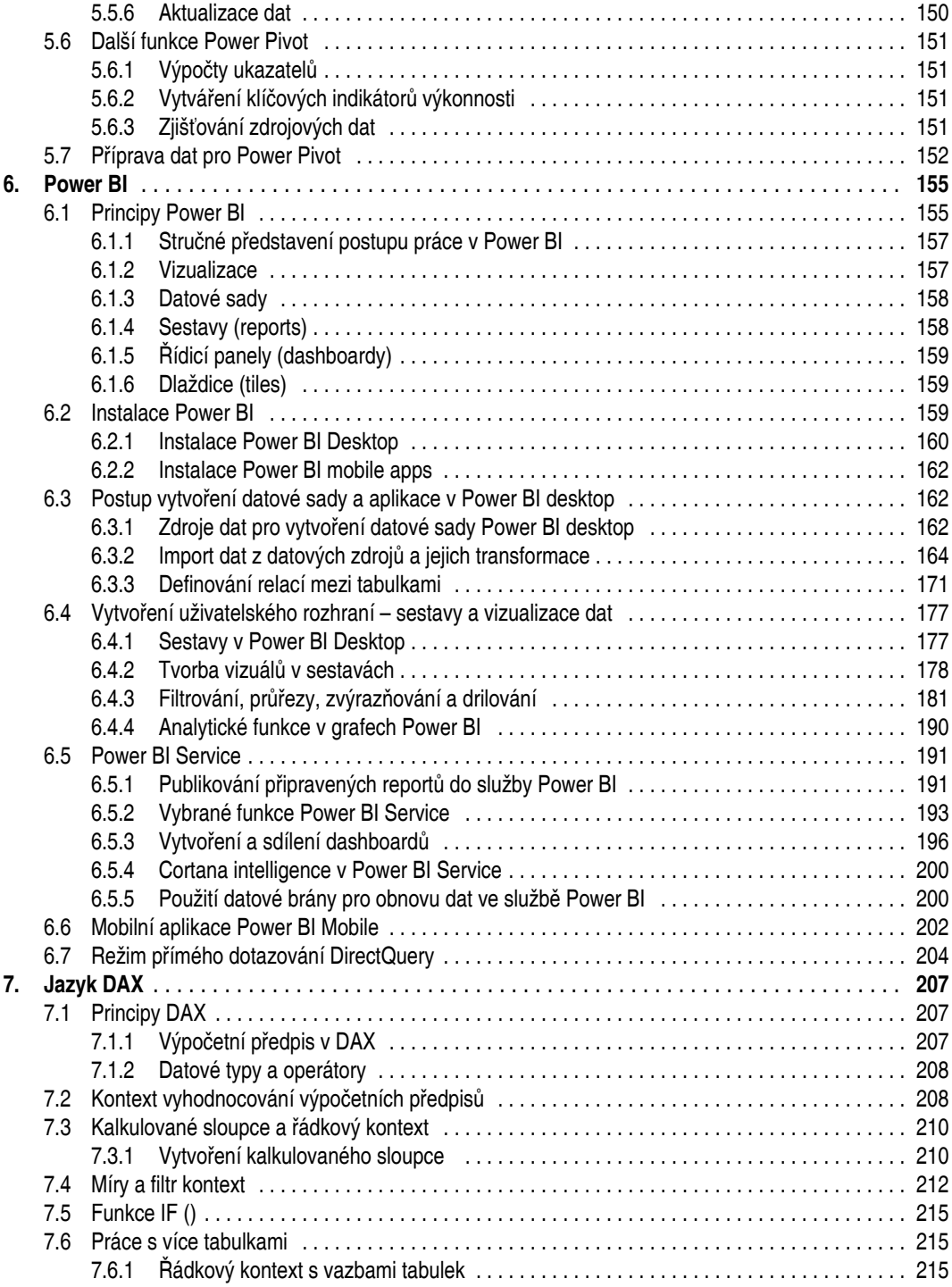

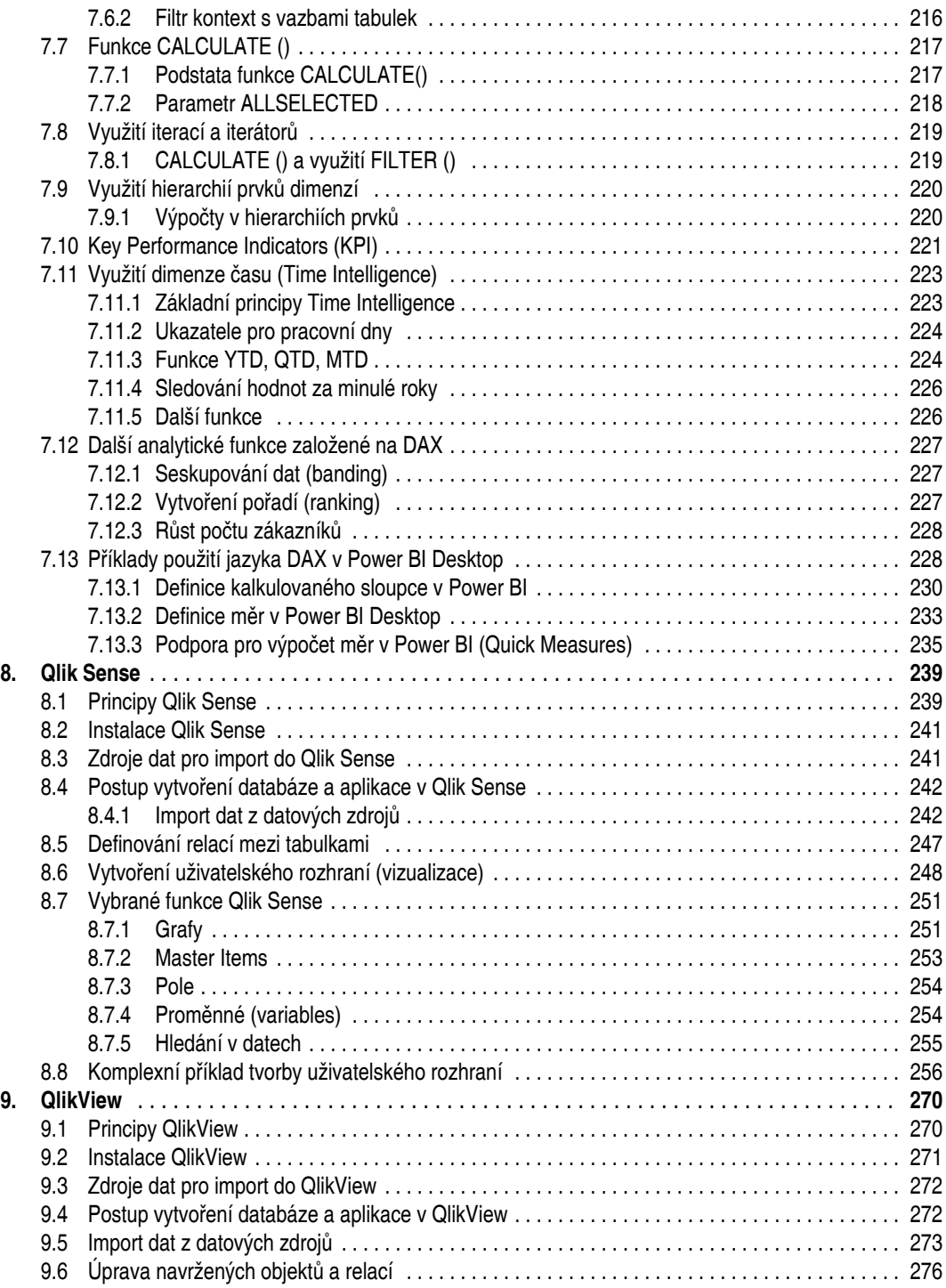

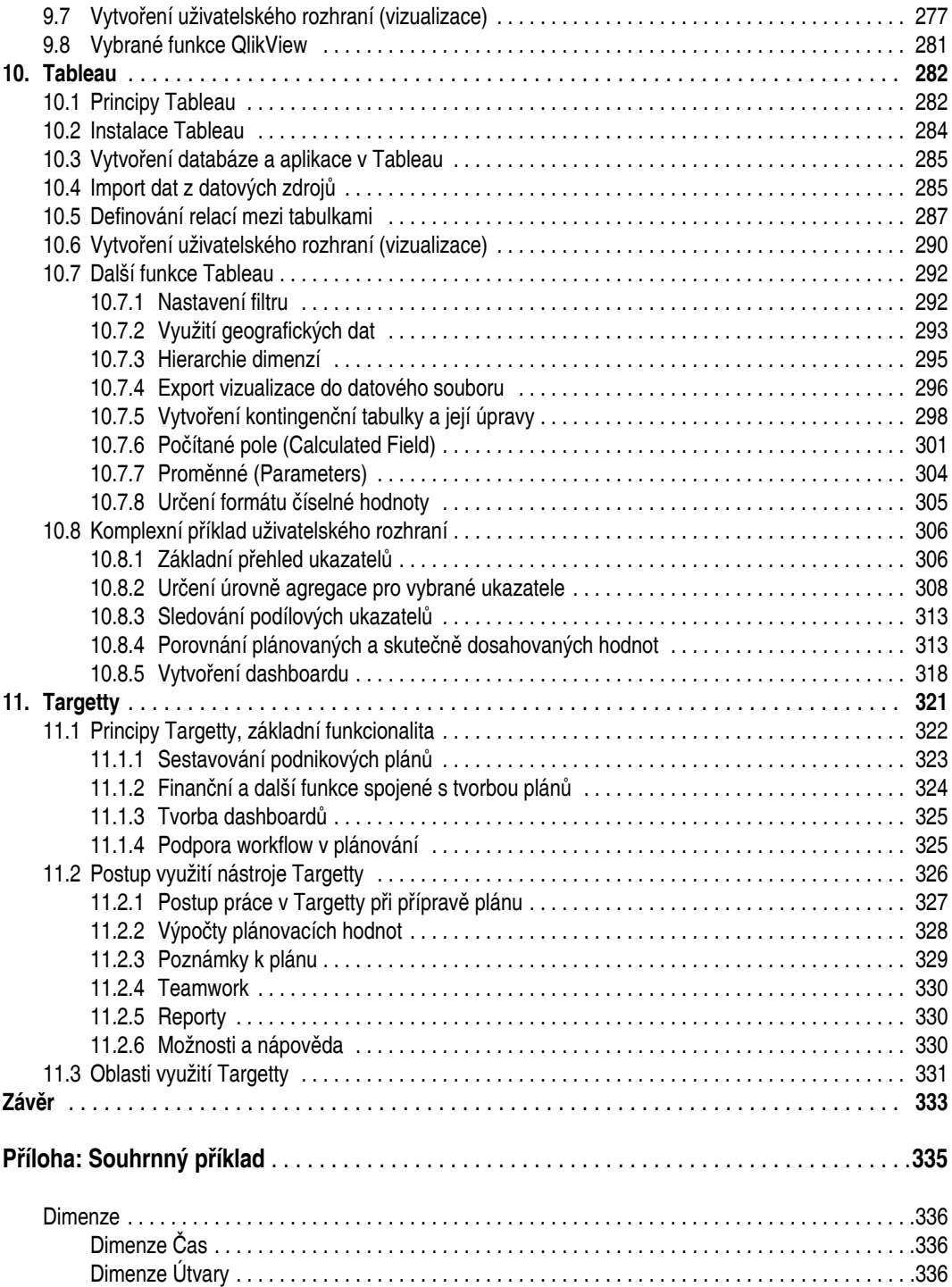

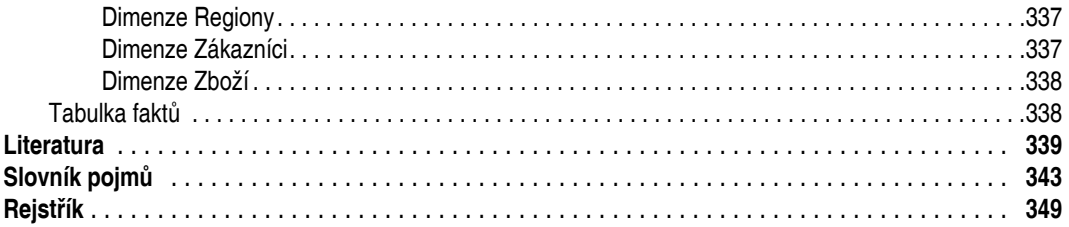

## <span id="page-11-0"></span>**O autorech**

### **Doc. Ing. Jan Pour, CSc.**

Jan Pour vystudoval fakultu národohospodářskou na VŠE v Praze. Je docentem katedry informačních technologií Vysoké školy ekonomické v Praze. Profesně se orientuje na otázky řízení podnikové informatiky, koncepcí informačních systémů podniků a úlohy Business Intelligence. Je autorem nebo spoluautorem čtrnácti knižních publikací a řady vysokoškolských skript, článků v časopisech a příspěvků na konferencích. Podílel se na řešení cca sto dvaceti projektů pro nejrůznější podniky a organizace v energetice, průmyslu, obchodu i ve státní správě. V současné době je členem Rady České společnosti pro systémovou integraci a redaktorem časopisu Systémová integrace.

#### **Doc. Ing. Miloš Maryška, PhD.**

Miloš Maryška studoval na Katedře informačních technologií Vysoké školy ekonomické, kde obhájil disertační práci na téma "Referenční model řízení ekonomiky podnikové informatiky". Od roku 2015 působí na Katedře informačních technologií jako docent. V rámci vědecké a pedagogické práce se zaměřuje na oblast řízení ekonomiky podnikové informatiky, Business Intelligence, Corporate Performance Management, finanční řízení podnikové informatiky a ERP systémy. Je spoluautorem sedmi monografií a více než sta odborných a vědeckých článků v časopisech a ve sbornících z mezinárodních konferencí. Ve společnosti VIG Re působí jako projektový manažer a team leader oddělení Busienss Processes and IT Solutions.

#### **Ing. Iva Stanovská**

Iva Stanovská je absolventkou fakulty řízení Vysoké školy ekonomické v Praze. V současné době působí jako ředitelka pro rozvoj a konzultační služby ve společnosti Solitea Business Solutions s.r.o., kde je odpovědná za řízení týmu Business Intelligence, předprodejní aktivity a podporu obchodu, firemní procesy a interní informační systém. Současně na částečný úvazek působí jako odborná asistentka na katedře informačních technologií Fakulty informatiky a statistiky VŠE v Praze, kde se zaměřuje na metodiky a postupy specifikace informačních systémů. Je spoluautorkou několika učebních textů, článků v časopisech a příspěvků na konferencích.

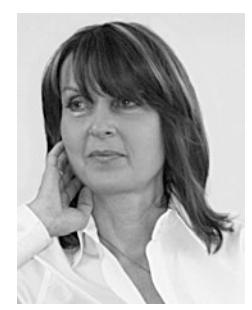

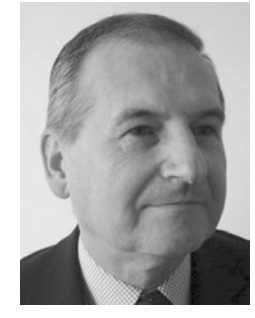

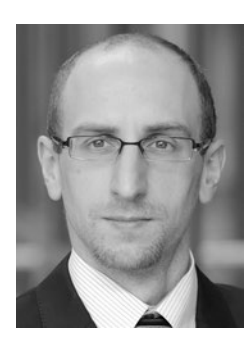

## **Ing. Zuzana Šedivá, Ph.D.**

Zuzana Šedivá vystudovala obor Automatizované systémy řízení na Fakultě informatiky a statistiky na Vysoké škole ekonomické v Praze, kde od absolvování působí na Katedře informačních technologií. V pedagogické práci i ostatních odborných aktivitách se zaměřuje především na oblast aplikací grafických dat, vizualizaci a analytické úlohy v BI. Současně svou odbornost rozvíjí v oblasti podpory informačních technologií ve vzdělávání. Kromě krátkodobých praktických projektů, kterých se zúčastnila, spolupracovala dlouhodobě s organizací OBSE v oblasti správy a řízení elektronických dokumentů.

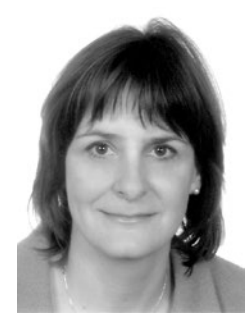

## <span id="page-13-0"></span>**Řekli o knize**

Kniha je praktickým a kompletním průvodcem po světě tzv. Self Service Business Intelligence (SSBI) nástrojů. Praktickým proto, že se zaměřuje na reálné případy použití této technologie v kontextu řízení a plánování v menších a středních podnicích. Kompletním průvodcem je ve více směrech:

- 1. Kromě popisu vybraných nástrojů SSBI a způsobu jejich použití poskytuje také příslušnou teorii, zejména úvod do datového modelování, architekturu a postup návrhu datových skladů a metodiku využití nástrojů SSBI pro řízení a plánování.
- 2. Jednotlivé nástroje SSBI popisuje od jejich stažení přes instalaci, konfiguraci až pro reálné použití. Kniha nabízí sedm různých rozšířených a v praxi používaných nástrojů SSBI. Většina z nich je dostupná volně nebo v tzv. community edition. Čtenář si tak může udělat přesný obraz o nástrojích a způsobu práce s nimi a vybrat si ten, který mu nejvíce vyhovuje.

Kniha je napsaná velmi čtivě a srozumitelně, přináší i množství ilustrativních příkladů. Teoreticky laděný první oddíl je terminologicky konzistentní a dostatečně přesný pro pochopení problematiky, aniž by zabíhal do složitých detailů, které nejsou pro uživatele SSBI nástrojů potřebné.

Jsem přesvědčen, že knihu ocení široká skupina čtenářů z řad manažerů středních a menších firem, analytiků, zaměstnanců IT oddělení, kteří poskytují v podniku informační servis, stejně jako studenti ekonomických a technických oborů se specializací na informační systémy a management.

Další přidanou hodnotou knihy je její provázanost s portálem MBI (Management Byznys Informatiky). Jedná s o živý informační zdroj, do něhož přispívá řada specialistů na jednotlivé oblasti řízení a provozu IT a který poskytuje stále aktualizované a doplňované informace o operativním, taktickém a strategickém řízení IT v podniku. Právě tam tematika SSBI patří. Čtenář knihy tedy navíc dostává k dispozici další cenný informační zdroj.

> Ing. Michal Valenta, Ph.D. České vysoké učení technické v Praze Fakulta informačních technologií Katedra softwarového inženýrství

Podle studie společnosti Gartner (2017) je dnes penetrace BI nástrojů ve firmách na úrovni 30 %, tedy v průměrné organizaci pouze 30 % uživatelů aktivně používá některý z nástrojů BI. Pokud se navíc podíváme do historie před pěti lety, zjistíme, že před zavedením metod Self Service Business Intelligence (SSBI) byl tento ukazatel na úrovni 15–17 %. Lze tedy říct, že to jsou právě nástroje SSBI, které významně přispívají k většímu rozšíření nástrojů BI v organizacích.

Publikace přináší komplexní přehled oblasti jak v metodické rovině (oddíl A), tak na příkladu konkrétních nástrojů (oddíl B) a velice dobře funguje jako komplexní úvod do oblasti SSBI jak pro pracovníky a manažery, tak pro studenty oborů IT.

Oddíl A předkládá úvod do problematiky logickým přehledem základů nástrojů Business Intelligence od analytických databází přes budování datových skladů a vizualizační nástroje až po nástroje SSBI v jejich dnešní podobě.

Oddíl B čtenáře provede ukázkami sedmi vybraných nástrojů z kategorie SSBI, včetně reálných ukázek z uživatelského rozhraní, pracovních postupů při budování analytického modelu i vizualizačního rozhraní.

Za velmi přínosné považuji především propojení metodiky budování SSBI řešení v organizaci s metodikou MBI, která umožňuje čtenáři jednoduchou formou proniknout do logiky business procesů v organizaci. Lze konstatovat, že u nástrojů typu SSBI je jejich vhodné a pevné ukotvení do metodického rámce a procesů organizace kritickým faktorem jejich finálního úspěchu či neúspěchu.

V publikaci je několikrát akcentováno, že řešení typu SSBI nejsou z pohledu uživatele zcela nenáročné na technologické znalosti, naopak: vyžadují od uživatele určitý mentální posun z role příjemce reportů do role reálného správce dat a jejich business logiky. Právě zakotvení nástrojů SSBI v pevných pravidlech, jednotné metodice užití dat a také jednotné pravdě v rámci organizace představuje základní kámen SSBI řešení. Toto téma vnímám jako jeden z nejvýraznějších přínosů publikace, která může přispět ke skutečně efektivnímu použití SSBI nástrojů v organizaci. Pro čtenáře jsou užiteční a velmi příjemné i reálné postupy a doporučení v oblasti vizualizací v oddílu A, které jsou následně doplněné o postupy přímo v konkrétních nástrojích (oddíl B).

Z pohledu možného dalšího rozvoje publikace, resp. jejího případného pokračování bych doporučil následující oblasti:

- Zahrnutí návrhů na organizační kroky a změny procesů, které povedou k "udržitelnému rozvoji" SSBI nástrojů ve firmě. Tedy kroky, které následují po vlastním nasazení SSBI nástrojů a mají za cíl zajistit jejich efektivní a dlouhodobé používání. Konkrétně může jít například o rozvoj nástrojů samostatně v jednotlivých útvarech, avšak pod jednotným metodickým vedením, sdílení definic KPI, zajištění odpovědnosti za kvalitu dat (data stewardship) atp.
- Rozšíření oblasti plánovacích a prediktivních SSBI nástrojů o přehled dalších nástrojů. Oblast plánovacích SSBI nástrojů je specifický trh, kde se setkávají standardní poskytovatelé SSBI s řešeními specializovanými čistě na oblast plánování či prediktivní logiky. Podle studie společnosti Gartner (2017) je tento segment nejrychleji rostoucí oblastí SSBI a do budoucna může zejména prediktivní SSBI výrazně posunout možnosti nasazení BI nástrojů v organizacích.

Publikaci vřele doporučuji všem čtenářům pro její výraznou přidanou hodnotu a pro skloubení metodiky a praxe SSBI do přehledného a logického celku. Současně bych chtěl kolektivu autorů poděkovat, protože podobná publikace na českém knižním trhu zatím chyběla.

> Ing. Vladislav Štefaňák Chief Executive Officer MIBCON, a.s.

+

## <span id="page-15-0"></span>**Úvodem**

**Business Intelligence** (BI) představuje jednu z klíčových aplikací IT, která nejvýrazněji ovlivňuje celkovou kvalitu a výkonnost řízení podniků a jejich obchodních a dalších aktivit. Například průzkumy a analýzy společnosti Gartner ukazují, že investice do BI představují celosvětově a dlouhodobě nejvyšší investiční prioritu podniků do IT. Je to dáno zejména rozsáhlými možnostmi BI při podpoře analytických, plánovacích i rozhodovacích aktivit a jejího vlivu na celkovou úspěšnost a konkurenceschopnost firmy.

Výrazným vývojovým proudem v rámci Business Intelligence je uplatňování postupů, nástrojů a aplikací charakterizovaných termínem **Self Service Business Intelligence** (SSBI), resp. **samoobslužná Business Intelligence**. V tomto textu používáme první z uvedených termínů. Zatímco původní standardní komplexní systémy se vyznačují celopodnikovým záběrem, obrovskými objemy dat, vysokou složitostí řešení a vysokými náklady, řešení Self Service Business Intelligence jsou zaměřená zejména na individuální potřeby uživatelů nebo jejich menších skupin. Tato řešení jsou založena – oproti standardním BI systémům – také na odlišné škále produktů a nástrojů (např. Power BI, PowerPivot, Tableau, Qlik Sense atd.). Základní principy řešení, analýza a návrh SSBI aplikací jsou však vmnoha směrech obdobné jako u komplexní BI. V tomto kontextu se také často zdůrazňuje, že aplikace SSBI je třeba vesměs chápat jako efektivní doplněk komplexních BI systémů, nikoli jako jejich náhradu.

Tato publikace se primárně orientuje na řešení a nástroje kategorie SSBI, a to jak na jejich analytickou část, tak na implementační. S ohledem na silné vazby na komplexní BI systémy postihuje také jejich základní principy, komponenty a postupy řešení. Kniha je určena IT analytikům i uživatelům (podnikovým specialistům, manažerům), kteří mají zájem samostatně připravovat vlastní analytické a plánovací aplikace, případně se na jejich přípravě a vývoji aktivně podílet. Je rovněž určena studentům, a to jak těm z IT oborů, tak i z ostatních ekonomicky nebo manažersky zaměřených oborů.

Cílem knihy je poskytnout komplexní pohled na přípravu a realizaci zmíněných typů aplikací, resp. úloh spadajících do oblasti označované jako "business analytics". Strukturu celého textu dokumentuje obrázek na následující straně.

#### **Struktura textu knihy**

Příprava a realizace aplikací BI i SSBI (stejně jako i naprosté většiny ostatních) vyžaduje většinou kombinaci tří druhů znalostí:

- věcných: znalosti obsahu podnikání, podnikových procesů a funkcí, systémů ukazatelů a jejich analytických hledisek,
- metodických: znalosti postupů řešení a možností metod, které se v dané oblasti používají (dimenzionální modelování, datové modelování a další),
- technologických: znalosti funkcionality a způsobů využití softwarových nástrojů pro implementaci aplikací (např. Power BI, Tableau atd.).

Na tyto požadavky se snaží reagovat i tato kniha. Problém ale spočívá v tom, že rozsah k tomuto účelu důležitých informací je značný, přičemž uživatel je potřebuje v různých okamžicích řešení, v různém rozsahu a na různé úrovni detailu. K tomu se ještě váží změny přicházející především v technologické rovině řešení, tedy v dostupných nástrojích. **Z těchto důvodů jsme se rozhodli provázat text knihy s informacemi na portálu MBI (Management Byznys Informatiky), který najdete na adrese http://mbi.vse.cz.**

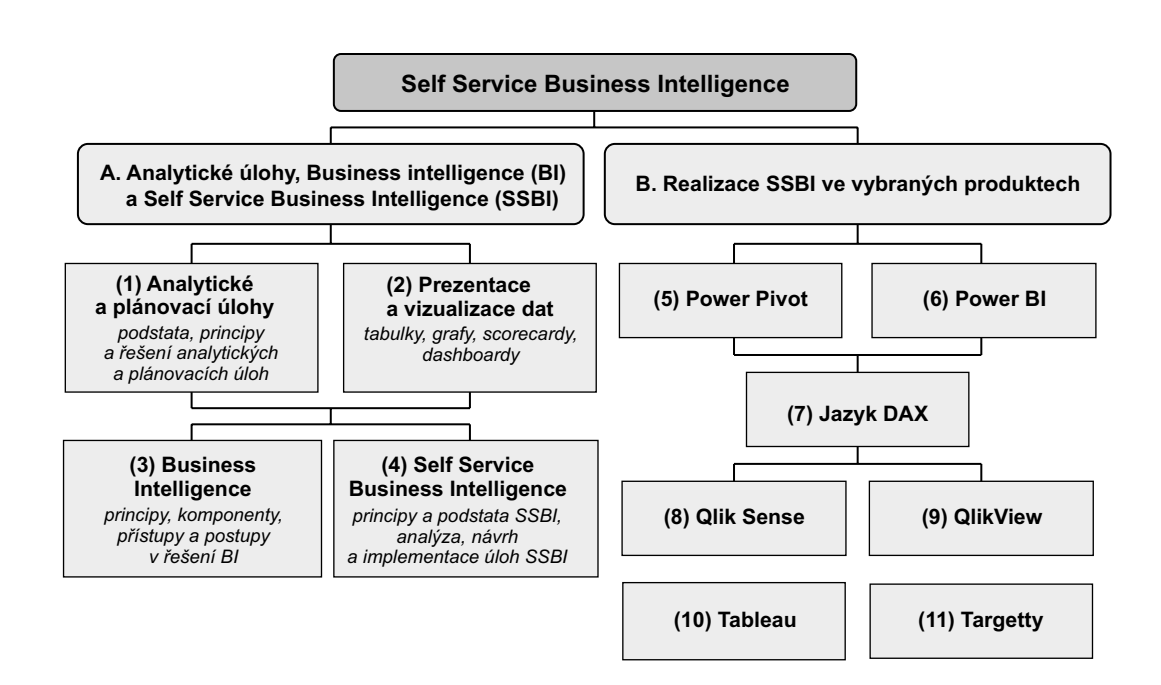

Poslední informací vážící se k obsahu a organizaci celé publikace je vymezení použitých **formálních standardů**, zejména piktogramů, které uvozují standardní části jednotlivých kapitol:

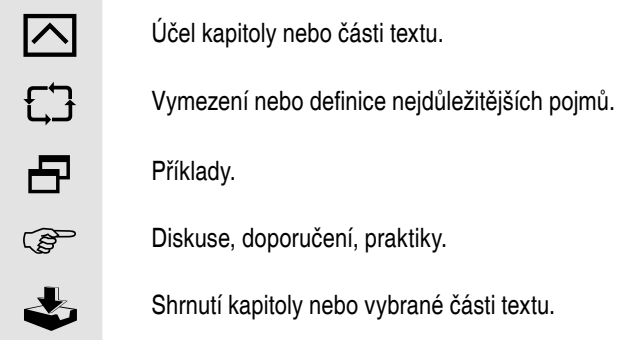